Міністерство освіти і науки у країни Кам'янець-Подільський національний університет імені Івана Огієнка Природничо-економічний факультет Кафедра біології та методики її викладання

# ПРОГРАМА АТЕСТАЦІЇ

# (ПУБЛІЧНИЙ ЗАХИСТ КВАЛІФІКАЦІЙНОЇ РОБОТИ)

Галузь знань Спеціальності

01 Освіта / Педагогіка 014 Середня освіта (Біологія та здоров'я людини)

Факультет Форма навчання Природничо-економічний Денна / заочна

Ухвалено вченою радою природничоекономічного факультету Протокол № 9 від «28» вересня 2022 р.

Голова вченої ради $\frac{1}{2}$ Іван СЕМЕНЕЦЬ

Схвалено на засіданні кафедри біології та методики її викладання Протокол № 10 від «12» вересня 2022 р.

Наталія КАЗАНІШЕНА Завідувач кафедру

Кам'янець-Подільський 2022

# Розробники програми:

І.Д.Григорчук - кандидат біологічних наук, доцент, доцент кафедри біології та методики її викладання

Н.В.Казанішена - кандидат педагогічних наук, доцент, доцент кафедри біології та методики її викладання

Л.Г.Любінська - доктор біологічних наук, професор кафедри біології та методики її викладання, доцент

П.Д.Плахтій - кандидат біологічних наук, доцент, доцент кафедри біології та методики її викладання

Ухвалено на засіданні кафедри біології та методики її викладання

Протокол № 9 від «29» серпня 2022 року

ПОГОДЖЕНО

Керівник групи забезпечення

освітньої програми

І.Д. Григорчук

#### **ВСТУП**

Програма складена відповідно до освітньо-професійної програми «Середня освіта (Біологія та здоров'я людини), підготовки здобувачів освітнього рівня «магістр» за спеціальністю 014 Середня освіта (Біологія та здоров'я людини).

**Освітній компонент**: атестація (публічний захист кваліфікаційної роботи)

**Предметом є** оцінка рівня підготовки фахівця за освітньо-професійною програмою.

**Міждисциплінарні зв'язки**: обов'язкові освітні компоненти, освітні компоненти професійної підготовки (ООК 05-ООК10).

#### **1. Мета та завдання**

Метою захисту кваліфікаційної роботи є виявлення якості підготовки фахівців за освітньо-професійною програмою та рівня сформованості фахових компетентностей та програмних результатів навчання.

| $\mu$ . Outhing has been a normouth $\mu$ |                                      |                                  |  |  |  |
|-------------------------------------------|--------------------------------------|----------------------------------|--|--|--|
|                                           | Характеристика навчальної дисципліни |                                  |  |  |  |
| Найменування показників                   |                                      | заочна форма                     |  |  |  |
|                                           | денна форма навчання                 | навчання                         |  |  |  |
| Рік вступу                                | 2021                                 | 2021                             |  |  |  |
| Семестр вивчення                          |                                      |                                  |  |  |  |
| Кількість кредитів ЄКТС                   | 1,5                                  | 1,5                              |  |  |  |
| Загальний обсяг годин                     | 45                                   | 45                               |  |  |  |
| Самостійна та індивідуальна<br>робота     | 45                                   | 45                               |  |  |  |
| Форма підсумкового контролю               | Захист кваліфікаційної<br>роботи     | Захист кваліфікаційної<br>роботи |  |  |  |

**2. Обсяг навчального компоненту**

#### **3. Статус –** атестація.

#### **4. Передумови**

Підсумкова атестація (публічний захист кваліфікаційної роботи) є завершальним компонентом практичної і теоретичної підготовки фахівця та зорієнтована на виявлення рівня якості його підготовки за фахом. Здійснюється після вивчення усіх інших компонент освітньо-професійної програми.

#### **5. Програмні компетентності:**

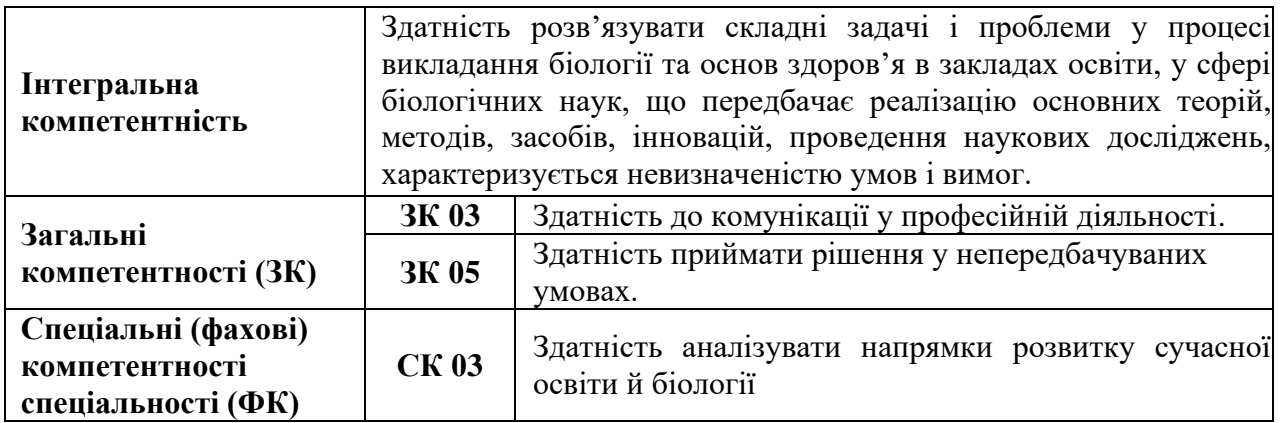

#### **6. Очікувані результати навчання**

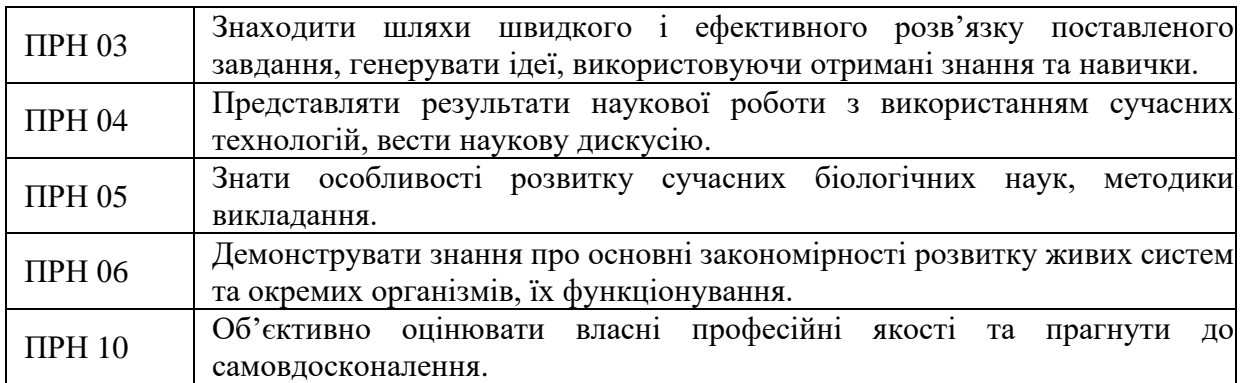

#### **7. Вимоги до кваліфікаційної роботи**

Кваліфікаційна робота магістра є завершальним проявом науково-дослідної діяльності для здобувача однойменного ступеня за період його навчання в магістратурі.

Атестація магістрів можлива лише у зв'язку з індивідуальним виконанням і публічним захистом ними вищезгаданих випускних кваліфікаційних перед екзаменаційною комісією.

Тематика науково-дослідних робіт розробляється професорсько-викладацьким складом кафедр і затверджується на засіданні кафедри та вченої ради факультету. На їхній зміст впливає низка чинників, зокрема:

- структура та зміст освітньо-професійної програми;
- зміст освітніх компонентів ОПП;
- проблематика науково-дослідних робіт, виконуваних працівниками кафедри;
- напрями апробованих пріоритетних досліджень, що пов'язані з діяльністю наукових шкіл факультету;
- замовлення місцевих органів державної влади, громадських організацій неурядових організацій, підприємств;
- специфіка гурткової роботи та діяльності студентських проблемних груп тощо

Кожна тема перед затвердженням детально і відповідально відбирається, глибоко та всебічно аналізується, чітко й однозначно формулюється. Заохочується розробка таких подань, які матимуть цільове впровадження, практичну реалізацію, ефективне використання. Магістранти мають право вільного вибору теми кваліфікаційної роботи із запропонованого кафедрою переліку або можуть запропонувати свою тему з обґрунтуванням доцільності її розробки.

Будь-хто з виконавців, обравши тему науково-дослідної роботи, має право висловлювати власні міркування щодо її змісту, вносити корективи редакційного характеру, пропонувати свої варіанти нового формулювання. За таких умов відредагований або виправлений текст назви потребує повторного затвердження на черговому засіданні кафедри чи ради факультету.

Про остаточне рішення кафедрального та факультетського зібрань пошуковцям сповіщають їхні наукові наставники, після цього настає етап практичної організації та проведення досліджень за прийнятими темами.

Співпраця керівника і виконавця починається з того, що обопільно складається календарний план виконання роботи з чіткою вказівкою послідовності виконавських дій, термінів виконання завдань, проміжного контролю результатів, систематизації зібраних даних, періодичності консультацій.

У плані окремо виділяються періоди польового (експедиційного) збору даних і наступної їхньої камеральної обробки. З огляду на значне розмаїття освітніх компонентів і відповідних напрямів наукових досліджень при підготовці польових експедиційних виїздів

проявляється широкий спектр можливостей щодо їхнього змістовного наповнення. Це може бути: комплексний опис компонентів довкілля, відбір проб та зразків в природних умовах, вимірювання морфологічних, фізіологічних, екологічних параметрів, збір виробничотехнологічних показників функціонування суб'єктів господарювання, аналіз розвитку досліджуваних об'єктів, їх складових, якісних характеристик, опитування чи анкетування та багато іншого.

Виконавці кваліфікаційних робіт розпочинають свою науково-дослідну діяльність безпосередньо з опрацювання літературних та інших джерел задля осягнення теоретичних і методологічних основ з обраної галузі знань.

Виконавець під керівництвом наставника розпочинає написання текстової частини кваліфікаційної роботи, її змістовного наповнення, оформлення й візуалізацію матеріалів у табличних, графічних, картографічних та інших формах.

*Структура роботи* (внутрішня будова) є типовою, вона виглядає так: титульний аркуш, сторінки змісту та умовних позначень, вступ, основна частина, висновки, список використаних джерел і додатки.

У поданому переліку сторінка умовних позначень і додатки мають вільну «реєстрацію» або необов'язковий «статус», це означає, що вони формуються в разі потреби. Відтак, варто перейти до компонентної характеристики кожного зі складників.

*Титульний аркуш* містить (у такій послідовності): найменування органу, до сфери управління якого належить навчальний заклад, найменування вищого навчального закладу, факультету, кафедри; освітній ступінь, на який претендує студент (магістр); прізвище, ім'я, по батькові автора; тема роботи; назва курсу, групи, шифр і найменування галузі знань, спеціальності; науковий ступінь, вчене звання, прізвище, ім'я, по батькові наукового керівника (а за наявності й консультанта); місто і рік виконання роботи.

*Зміст* містить нумерацію та назви усіх розділів та підрозділів із зазначенням номеру їх початкової сторінки.

*Перелік умовних скорочень та позначень* складають за умови повторення термінів більше трьох разів у тексті. Перелік друкують двома колонками, де зліва, за абеткою, наводять скорочення, а справа їх розшифровку

*Вступ*. Незважаючи на невеличкий обсяг, – 1-3 сторінки тексту – ця частина роботи є найважливішою з-поміж усіх інших, оскільки формулює стратегічні цілі науководослідної діяльності, а також визначає перелік і послідовність тактичних кроків щодо їхнього досягнення.

У вступі подається обґрунтування проблеми й актуальності вибраної теми. Виходячи із актуальності теми, ставиться мета і завдання дослідження, формулюється предмет та об'єкт дослідження, теоретичне та практичне значення отриманих результатів. Рекомендована орієнтовна послідовність цього розділу: актуальність теми, мета і завдання дослідження, об'єкт, предмет і методи дослідження, практичне значення одержаних результатів, апробація результатів дослідження, публікації.

*Огляд літератури (аналіз літературних джерел).* В огляді літератури автор окреслює основні етапи розвитку наукової думки за своєю проблемою. Огляд літератури показує рівень обізнаності автора зі спеціальною літературою, його вміння систематизувати літературу, критично аналізувати, оцінювати висновки, зроблені іншими дослідниками, виділяти головне в сучасному етапі дослідження теми, яка розробляється.

*Об'єкт та методи досліджень.* У цьому розділі описують об'єкт дослідження, умови проведення дослідження (лабораторні, польові, експедиційні), методи дослідження. Опис повинен бути зроблений так, щоб будь-ким можна було відтворити дослідження. Розділ повинен містити опис використаних статистичних методів обробки результатів, які забезпечують їх об'єктивну оцінку.

*Фізико-географічна характеристика території дослідження.* Цей розділ рекомендований для польових досліджень і необов'язковий для лабораторних. В ньому описується географічне положення, геологічна будова, геоморфологія, водні ресурси, ґрунти, клімат, рослинний покрив та тваринний світ території, на якій проводяться дослідження.

*Аналіз результатів дослідження.* Це найбільш вагомий і визначальний розділ / розділи роботи. Автор з вичерпною повнотою викладає результати власних досліджень з висвітленням того нового, що він вносить у розроблення проблеми. Отриманий експериментальний матеріал подається за прийнятою методикою у вигляді окремих підрозділів. Результати виражаються також і графічним способом у вигляді таблиць, рисунків, діаграм, графіків.

*Висновки.* Висновки завершують роботу. Їх мета – підведення підсумків проведених досліджень. Висновки формулюють у вигляді окремих лаконічних і, головне, конкретних положень, які підсумовують експериментальні результати проведеного дослідження.

*Список використаних джерел* – це перелік джерел, які були використані при написанні роботи і на які є посилання в тексті. Бібліографічний опис літератури повинен бути повним, оскільки він свідчить про поінформованість щодо даної проблематики. Використані джерела рекомендується розміщувати в порядку згадування в тексті за їх наскрізною нумерацією

Основна частина кваліфікаційної роботи оформляється згідно типових загальних вимог. Роботу друкують на аркушах білого паперу формату А4 (210х297 мм) на одному боці аркуша через півтора інтервали з розрахунку не більше 40 рядків на сторінці за умови рівномірного її заповнення та висотою літер і цифр не менш ніж 1,8 мм. Текст кваліфікаційної роботи необхідно друкувати, залишаючи поля таких розмірів: ліве – не менше 20-25 мм, праве – не менше 10 мм, верхн $\epsilon$  – не менше 20 мм, нижн $\epsilon$  – не менше 20 мм.

Обсяг основного тексту кваліфікаційної роботи освітнього ступеня «магістр» складає 55-65 сторінок.

Заголовки структурних частин "ЗМІСТ", "ПЕРЕЛІК УМОВНИХ СКОРОЧЕНЬ", "ВСТУП", "РОЗДІЛ", "ВИСНОВКИ", "СПИСОК ВИКОРИСТАНИХ ДЖЕРЕЛ", "ДОДАТКИ" друкують великими літерами напівжирним шрифтом по центру. Заголовки підрозділів друкують малими літерами (крім першої великої) з абзацного відступу. Крапку в кінці заголовку не ставлять. Якщо заголовок складається з двох або більше речень, їх розділяють крапкою.

Нумерація сторінок, розділів, підрозділів, пунктів, підпунктів, малюнків, таблиць, формул подається арабськими цифрами без знаку №.

Першою сторінкою є титульний аркуш, який включають до загальної нумерації сторінок. На титульному аркуші номер сторінки не ставлять, а на наступних сторінках номер ставлять у правому верхньому куті сторінки без крапки в кінці

Ілюстрації (фотографії, креслення, схеми, графіки, карти) і таблиці необхідно подавати в роботі безпосередньо після тексту, де вони згадані вперше, або на наступній сторінці. Ілюстрації і таблиці, які розміщенні на окремих сторінках роботи, включають до загальної нумерації сторінок.

Ілюстрації позначають словом "Рис." і нумерують послідовно в межах розділу, за виключенням ілюстрацій, поданих у додатках. Номер ілюстрації складається з номера розділу і порядкового номера ілюстрації, між якими ставиться крапка.

Таблиці нумерують послідовно (за винятком таблиць, поданих у додатках) в межах розділу. В правому верхньому куті над відповідним заголовком таблиці пишуть "*Таблиця*" із зазначенням її номера. Номер таблиці складається з номера розділу і порядкового номера таблиці, між якими ставиться крапка, наприклад: "*Таблиця 1.2*" (друга таблиця першого розділу).

Написання формул рекомендується здійснювати "Редактором формул", що входить до офісного пакету Microsoft Office Word. Пояснення значень символів і числових коефіцієнтів треба подавати безпосередньо під формулою в тій послідовності, в якій вони дані у формулі.

При написанні роботи студент дає посилання на джерела, матеріали або окремі результати з яких наводяться в роботі. Такі посилання дають змогу відшукати документи і перевірити достовірність відомостей про цитування документа, дають необхідну інформацію щодо нього, допомагають з'ясувати його зміст, мову тексту, обсяг. Посилаються на останні видання публікацій. Посилання в тексті, яке робиться на літературне джерело слід зазначити порядковим номером за переліком посилань, виділеним двома квадратними дужками, наприклад: "... у працях  $[1-7]...$ "

Науковий етикет потребує точно відтворювати цитований текст, не допускати, щоб найменше скорочення наведеного витягу спотворювало зміст, закладений автором.

Бібліографічний опис списку використаних джерел у кваліфікаційній роботі можна оформляти за вибором з урахуванням Національного стандарту України ДСТУ 8302:2015 «Інформація та документація. Бібліографічне посилання. Загальні положення та правила складання» або одним зі стилів (MLA style, APA-1,2, Chicago/Turabianstyle, Harvard style, ACS, AIP, IEEE, Vancouver, OSCOLA, APS, Springer MathPhys Style), віднесених до рекомендованого переліку стилів оформлення списку наукових публікацій.

Додатки оформляють як продовження роботи на наступних її сторінках, розміщуючи їх у порядку появи посилань у тексті роботи, при цьому кожен додаток починається з нової сторінки. Додаток повинен мати заголовок, надрукований угорі малими літерами з першої великої, симетрично відносно тексту сторінки. Посередині рядка над заголовком малими літерами з першої великої друкується слово "Додаток…" і велика літера, що позначає додаток.

Додатки слід позначати послідовно великими літерами української абетки, за винятком літер Ґ, Є, І, Ї, Й, О, Ч, Ь, наприклад, додаток А, додаток Б і т.д. Один додаток позначається як додаток А.

#### **8. Форми контролю та засоби діагностики результатів навчання**

Базовою формою контролю є публічний захист кваліфікаційної роботи.

Процедура захисту регламентована наступними документами:

1. Положення про організацію освітнього процесу в Кам'янець-Подільському національному університету імені Івана Огієнка (зі змінами)

2. Положення про порядок створення та організацію роботи екзаменаційної комісії в Кам'янець-Подільському національному університеті імені Івана Огієнка (нова редакція)

Кваліфікаційну роботу подають науковому керівникові для перевірки змісту та структури, внесення необхідних правок у визначені завданням на виконання кваліфікаційної роботи строки, але не пізніше 1 календарного місяця до засідання екзаменаційної комісії із захисту кваліфікаційної роботи. Науковий керівник пише відзив на роботу, характеризуючи її новизну, практичне значення та відповідність вимогам. Відзив наукового керівника повинен містити оцінку актуальності запропонованої теми, основні дані стосовно повноти і завершеності досліджень, напрями впровадження отриманих результатів, обсяг, якість і самостійність виконаної студентом роботи, рівень його науковотеоретичної підготовки. Керівник оцінює вміння студента логічно мислити, робити висновки з отриманих результатів, організовувати свою роботу, сформованість умінь та навичок роботи з науковою літературою та проведення теоретичних і експериментальних досліджень. Поряд із зазначенням позитивів наукової роботи слід вказати і на недоліки. Відзив завершується тим, що керівник визначає відповідність роботи всім вимогам, які є обов'язковими для цього рівня наукових досліджень, і оцінює роботу. В кінці відзиву ставиться підпис наукового керівника.

Далі науковий керівник передає роботу завідувачу кафедри, який після ознайомлення з роботою та її відповідністю вимогам передає на рецензію спеціалісту кафедри. У рецензії на роботу також визначається її актуальність, наукова новизна, повнота та ґрунтовність викладу, науковий рівень проведених досліджень, аргументованість висновків і пропозицій, можливість їх практичного впровадження. Рецензент повинен звернути увагу на відповідність отриманих результатів меті та завданням кваліфікаційної роботи, відзначає її позитивні та негативні сторони і оцінює.

На етапі подання кваліфікаційних робіт для розгляду кафедрою здійснюють їх перевірку на академічний плагіат за допомогою програмно-технічного засобу на базі онлайн-сервісу «Unicheck», який інтегрований у модульно-орієнтоване динамічне навчальне середовище (MOODLE). Згідно з Методичними рекомендаціями з перевірки курсових, дипломних/кваліфікаційних робіт (проєктів), дисертацій, авторефератів дисертацій здобувачів вищої освіти К-ПНУ на академічний плагіат, відсоток унікальності для кваліфікаційних робіт здобувача вищої освіти освітнього ступеня «магістр» має бути не менше 60%. У разі, коли перша перевірка кваліфікаційної роботи показує відсоток унікальності менший ніж 60%, здобувач освіти може доопрацювати роботу, усунути прояви плагіату та повторно подати роботу на перевірку відповідальній особі, яка формує звіт і подає його для розгляду на засідання відповідної кафедри. Остаточне рішення щодо наявності плагіату в кваліфікаційній роботі ухвалюють кафедри і оформлюють протоколом засідання, в якому зазначають рішення про допуск до захисту, відправлення матеріалів на доопрацювання або відхилення без права подальшого розгляду.

У разі незгоди з результатами перевірки кваліфікаційної роботи на академічний плагіат здобувач вищої освіти має право на апеляцію. Автор особисто подає апеляцію на ім'я ректора в триденний термін після оголошення результатів перевірки. Після цього наказом ректора створюється комісія, яка в тижневий термін розглядає апеляцію.

Попередній захист роботи відбувається на засіданні випускової кафедри. На ньому викладачі дають поради та рекомендації щодо вдосконалення як власне роботи, так і підготовленого студентом виступу та/або мультимедійної презентації.

До захисту кваліфікаційних робіт допускаються студенти, які виконали всі вимоги навчального плану підготовки фахівців відповідної спеціальності. Допуском до захисту кваліфікаційної роботи є наказ із зазначенням прізвищ студентів-випускників, підписаний ректором університету, за поданням деканів факультетів.

Захист кваліфікаційної роботи відбувається на відкритому засіданні екзаменаційної комісії. На захист роботи магістрант готує виступ до 20 хвилин з використанням необхідного ілюстративного матеріалу (таблиць, графіків, слайдів, формул тощо) та/або мультимедійну презентацію. Виступ випускника повинен містити стислий виклад змісту, структури роботи, висновки. Після доповіді здобувач вищої освіти відповідає на питання членів екзаменаційної комісії та присутніх. Після відповідей на питання зачитують відгуки наукового керівника та рецензента. Завершується захист відповіддю здобувача вищої освіти на висловлені у відгуку та рецензії зауваження.

У разі переведення К-ПНУ на дистанційне навчання, атестацію здобувачів вищої освіти здійснюють з використанням технологій дистанційного навчання на платформах / сервісах Moodle, Google Meet, Zoom.

Кваліфікаційні роботи зберігаються в бібліотеці університету впродовж п'яти років. Після закінчення терміну зберігання роботи списують і знищують, про що складається відповідний акт.

### **9. Розподіл балів та критерії оцінювання**

Результати атестації здобувачів вищої освіти оцінюються за національною шкалою, рейтинговою системою оцінювання та шкалою ЄКТС і оголошуються в день захисту кваліфікаційних робіт.

Якщо здобувач вищої освіти не з'явився на засідання екзаменаційної комісії для атестації, він вважається неатестованим. У разі відсутності через поважні причини, підтверджених відповідними документами, за рішенням голови екзаменаційної комісії йому визначають інший термін проходження атестації.

Студента, який на захисті кваліфікаційної роботи отримав незадовільну оцінку за національною шкалою та оцінку FX за шкалою ЄКТС, вважають неатестованим і відраховують з університету. Йому видають академічну довідку встановленого зразка.

Здобувачі вищої освіти, які не захистили кваліфікаційну роботу та/або отримали незадовільну оцінку, або не з'явилися без поважних причин на атестацію, мають право на повторну (з наступного навчального року) атестацію упродовж трьох років після відрахування з К-ПНУ.

У разі, коли захист кваліфікаційної роботи оцінюють незадовільно, екзаменаційна комісія встановлює, чи може здобувач вищої освіти подати на повторний захист ту саму роботу з доопрацюванням, чи він зобов'язаний опрацювати нову тему, визначену кафедрою.

| <b>Рейтингова</b><br>оцінка з<br>кредитного | Оцінка за шкалою ECTS              | Екзаменаційна<br>оцінка за<br>національною | Національна<br>залікова<br>оцінка |
|---------------------------------------------|------------------------------------|--------------------------------------------|-----------------------------------|
| модуля<br>$90-100$ i                        |                                    | шкалою                                     |                                   |
| більше                                      | А (відмінно)                       | В1ДМ1ННО                                   |                                   |
| 82-89                                       | В (дуже добре)                     | добре                                      | зараховано                        |
| $75 - 81$                                   | С (добре)                          |                                            |                                   |
| 67-74                                       | (задовільно)                       | задовільно                                 |                                   |
| 60-66                                       | Е (достатньо)                      |                                            |                                   |
| $35 - 59$                                   | FX (незадовільно з можливістю      |                                            |                                   |
|                                             | повторного складання)              |                                            |                                   |
| 34 і менше                                  | F (незадовільно з обов'язковим     |                                            | He                                |
|                                             | проведенням додаткової роботи щодо | незадовільно                               | зараховано                        |
|                                             | вивчення навчального матеріалу     |                                            |                                   |
|                                             | кредитного модуля)                 |                                            |                                   |

**Таблиця відповідності шкал оцінювання навчальних досягнень здобувачів вищої освіти**

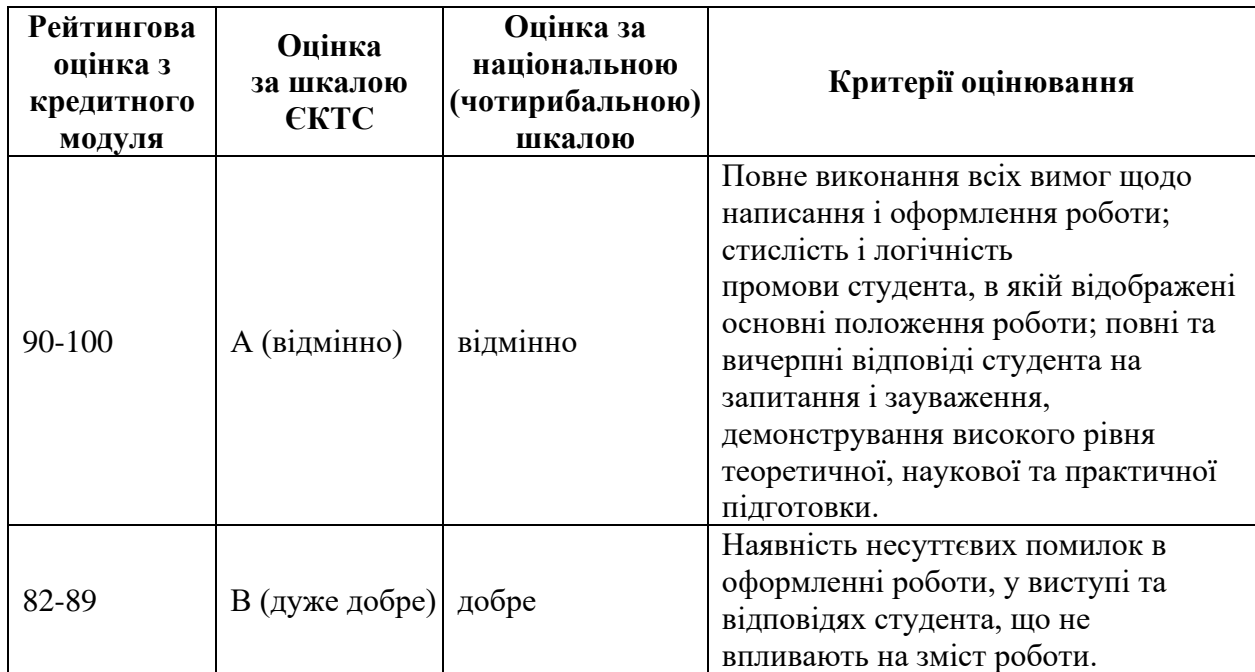

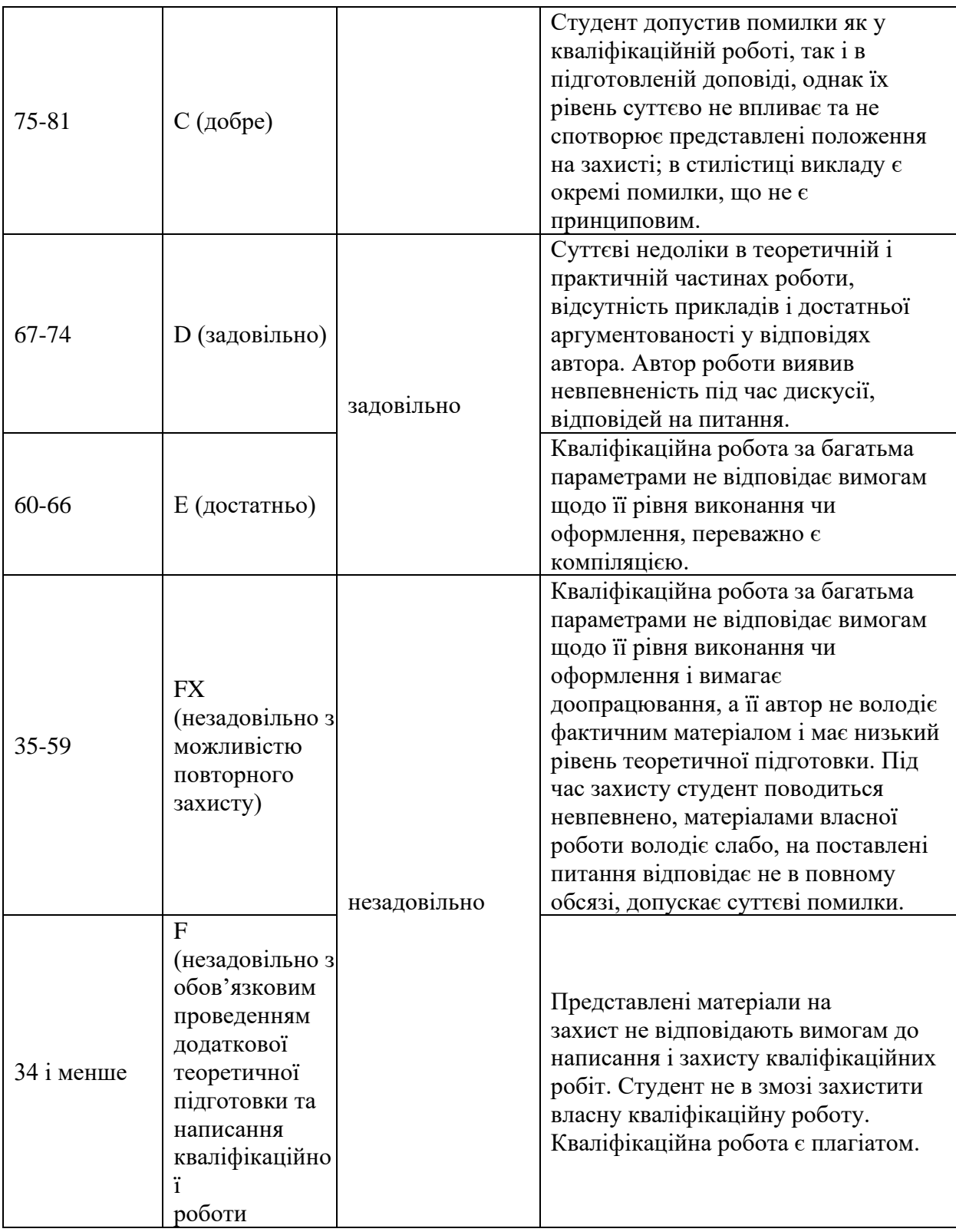

# *Розгляд апеляцій.*

У разі незгоди з оцінкою атестації здобувач вищої освіти має право подати апеляцію на ім'я ректора. Апеляцію подають з обов'язковим повідомленням декана факультету. Ректор розпорядженням створює комісію у складі першого проректора та декана, яка впродовж трьох календарних днів розглядає апеляцію. У разі встановлення комісією порушення процедури проведення атестації, яке вплинуло на результати оцінювання, вона пропонує ректору скасувати відповідне рішення екзаменаційної комісії та провести повторне засідання ЕК у присутності представників апеляційної комісії.

# **10. Інструменти, обладнання та програмне забезпечення, використання яких передбачає навчальна дисципліна (за потребою)**

Ноутбук та проектор для захисту кваліфікаційної роботи. Доступ до системи MOODLE та рекомендованої платформи, на базі якої здійснюється відео-конференція захисту робіт.

# **11. Рекомендована література**

- 1. Методичні рекомендації з написання та оформлення дипломних робіт (проєктів) студентами Кам'янець-Подільського національного університету імені Івана Огієнка [Електронний ресурс] // уклад. Л.В. Воєвідко, В.В. Кобильник; [наук.ред. С.А. Копилов]. – Кам'янець-Подільський: Кам'янець-Подільський національний університет імені Івана Огієнка, 2018. – 1 електрон.опт.диск (CD-ROM); 12 см.
- 2. Методичні вказівки з написання та оформлення кваліфікаційних робіт студентами спеціальностей 091 Біологія та 014 Середня освіта (Біологія та здоров'я людини) / уклад. М.Д. Матвєєв, Л.Г. Любінська, О.М. Оптасюк, І.Д. Григорчук, Н.В. Казанішена, М.І. Козак, П.Д. Плахтій, В.А. Колодій, Н.В. Рубановська [під заг. ред. І.Д.Григорчук]. [Електронний ресурс]. Кам'янець-Подільський: Кам'янець-Подільський національний університет імені Івана Огієнка, 2021. 1 електрон. опт. диск (CD-ROM); 12 см.

# **Інформаційні ресурси**

- 1. <https://drive.google.com/file/d/1ZbMN35h-7ZSJBBOVvL2bTCaLtRbcQA86/view>
- 2. <https://drive.google.com/file/d/1-2YKbVhA9kOPuK50skjgwxBD1BazHmnA/view>
- 3. <https://drive.google.com/file/d/14M3ig6J7N4vRf9Gf5P95Ja3tifitoazL/view>